# MIKOŁAJCZYK Tadeusz<sup>1</sup>

# Zastosowanie mobilnego robota w dydaktyce

## **WSTĘP**

Znaczenie robotyki w ostatnim okresie wzrasta. Dzieje się to na skutek postępu w dziedzinach wspierających robotykę, takich jak elektronika, mechatronika, systemy programowania. Dotyczy to rozwoju zarówno w zakresie robotów przemysłowych jak i robotów usługowych. Roboty usługowe projektowane do różnych zadań w dużej mierze są robotami mobilnymi.

Roboty mobilne generalnie konstruowane są jako: roboty kroczące o złożonej kinematyce, najczęściej oparte na wzorcach biologicznych [16,20] oraz roboty z napędem kołowym lub gąsienicowym [4]. Konstrukcje robotów mobilnych są doskonalone. Jeden z najbardziej rozwiniętych technicznie, chodzących robotów na świecie opracowany został przez japońską firmę Honda ASIMO (Advanced Step in Innovative Mobility) [17]. Robot ten może chodzić do przodu, do tyłu, w bok, biegać, omijać przeszkody, zawracać i wchodzić w interakcję z otoczeniem. Współczesne roboty wyposażone są w złożone układy kinematyczne, jak i szereg sensorów, posiadają też zaawansowane oprogramowanie sterujące tymi układami z uwzględnieniem sztucznej inteligencji [4,17]. Budowa takich układów jest bardzo kosztowna i wymaga zaangażowania dużych środków finansowych jak też pracy dużych zespołów ludzkich o bardzo wysokich kwalifikacjach. Interesującym jest rozwiązanie robota kroczącego o rotacyjnych stopach [10,11], który przy trzech stopniach swobody wyróżnia się znakomitymi zdolnościami manewrowymi, a w wersji o 4 stopniach zdolny, jest do pokonywania schodów. Jednocześnie buduje się szereg tanich robotów o coraz większych możliwościach. Mobilny robot Spykee [19] jest sterowany przez internet i wyposażony w kamerę bezprzewodową może dostarczać obraz z różnych miejsc.

Roboty usługowe są konstruowane do różnych zadań [4]. Są wśród nich roboty "inteligentne", tak np. robot Papero [17] powstał, żeby pomagać zagranicznym turystom na lotnisku, jest małym tłumaczem, który zna miejscowy język i umie posłużyć się technologią tłumaczenia wokalnego, opracowaną przez koncern NEC. Kolejnym przykładem jest robot Wakamaru [17], który potrafi rozpoznawać do 10 twarzy i rozumie 10000 słów. W pracy [5] autor przedstawia wiele przykładów praktycznego zastosowania robotów usługowych we wspomaganiu procesu uczenia się. System taki nazwano Robot Aided Learning (RAL). Liczne zastosowania i dynamiczny wzrost tego systemu wskazuje na celowość prowadzenia prac rozwojowych w zakresie wdrożenia techniki i metodyki RAL. W pracy [9] zaprezentowano zastosowanie robota NAO do wspomagania nauki języka angielskiego w systemie Robotics Assistive Language Learning (RALL). W zastosowaniach robotów do zadań RAL często stosuje się roboty zdalnie sterowane. Mogą być to systemy:

- jednokierunkowe,
- dwukierunkowe.

Systemy jednokierunkowe przesyłają informację do robota, który wykonuje odpowiednie rozkazy. Robot może pobierać informację z otoczenia i na jej podstawie modyfikować otrzymywane rozkazy.

Sterowanie dwukierunkowe ma na celu przesyłanie, oprócz rozkazów, również informacji pochodzących bezpośrednio z robota, np. obrazu wideo.

W pracy przedstawiono opracowaną na Uniwersytecie Technologiczno- Przyrodniczym w Bydgoszczy konstrukcję robota mobilnego *Pipe jr* ze sterowaniem dwukierunkowym, dogodnego do realizacji zadań dydaktycznych. Przedstawiono aplikację do jego wykorzystania w automatycznym przedstawianiu udźwiękowionych prezentacji multimedialnych opracowanych w programie Power Point.

<u>.</u>

<sup>&</sup>lt;sup>1</sup> Uniwersytet Technologiczno-Przyrodniczy, Wydział Inżynierii Mechanicznej, 85-796 Bydgoszcz, ul. Kaliskiego 7, tel +48 52 340-87-36

# **1 BUDOWA ROBOTA**

Mobilny robot zbudowany jest z dostępnych tanich komponentów (fot. 1). Szkielet robota skonstruowano z metalowych rur połączonych znormalizowanymi złączkami. Podstawę robota stanowi konstrukcja z rur na trzech kołach. Dwa z nich są napędami robota (silniki prądu stałego 6V). Trzecie koło jest samonastawne i umożliwia manewry robota. Robota nazwano *Pipe jr* ponieważ jest kolejną wersją pierwszego robota tego typu [6,7].

Głowę robota stanowi oryginalna kamera internetowa z dwoma wbudowanymi głośnikami, które imitują "oczy" robota (fot. 2).

Usytuowanie głowy jest kontrolowane za pomocą 2 silników zamocowanych w aluminiowym korpusie twarzy robota. Twarz robota wyposażona jest w 5 czerwonych diod LED, które stanowią animowany panel mimiczny robota. Ramię robota stanowi wkrętarka połączona z barkami robota. Wkrętarka steruje zamykaniem i otwieraniem chwytaka robota (fot. 3), który jest nieruchomy względem pozostałej konstrukcji. Jest to związane z uproszczonym systemem sterowania robota. Chwytak zbudowany jest w postaci trzech palców (zawiasów) połączonych przegubowo z korpusem. Ruch palców chwytaka wywoływany jest działaniem przekładni śrubowej połączonej z cięgnami palców chwytaka. Robot *Pipe jr* jest wyposażony w mikrokomputer Thinkpad tablet X41. Obrotowy ekran usytuowany w pozycji tabletu stanowi panel informacyjny robota. Rozdzielczość ekranu (1064x768) jest wystarczająca do celów prezentacji. Doskonała matowa matryca nie powoduje żadnych refleksów świetlnych. Komputer wyposażony jest w procesor Intel 1.6 GHz, pamięć DDR2 1GB oraz niewielki dysk 20GB. System sterowania zamocowany jest w specjalnej obudowie połączonej z podstawą robota.

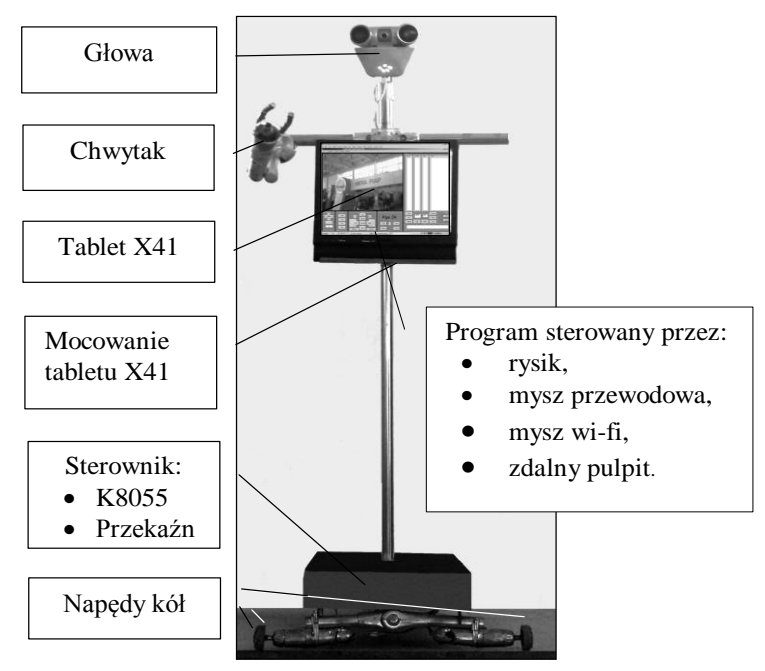

Fot. 1. Widok robota Pipe jr

## **2 STEROWANIE ROBOTA**

Robot wyposażony jest w 5 silników prądu stałego do napędu zarówno ruchu robota jak i sterowania głową oraz uchwytem. System sterowania robota przedstawiono na rysunku 1. Zawiera on mikrokomputer połączony kablem USB z uniwersalną kartą USB (fot. 4). Jest to zmodyfikowana wersja systemu sterowania robota przedstawionego w pracy [10]. Wyjścia cyfrowe karty połączone są przez kartę przekaźników (fot. 5) do silników robota. Struktura sterowania robota jest otwarta i umożliwia jego modyfikację przez podłączenie innych interfejsów USB (karta sterowania silników krokowych, sterownik serwo, GPS, itp).

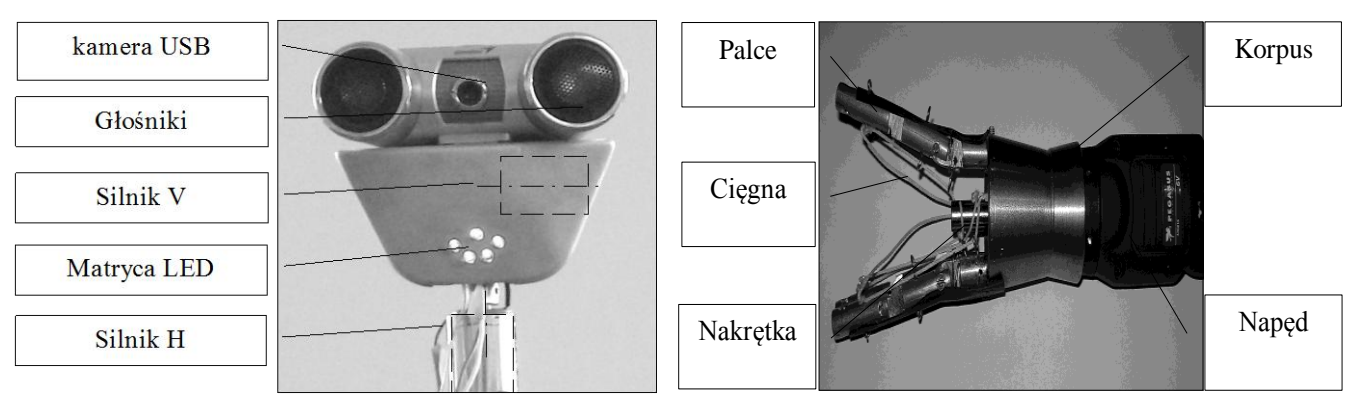

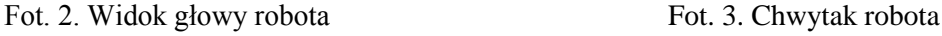

Zastosowana karta sterująco-pomiarowa K8055 firmy Velleman (fot. 4) posiada:

- 8 wyjść cyfrowych (DO),
- 2 wyjścia analogowe (AO),
- 5 wejść cyfrowych (DI),
- 2 wejścia analogowe (AI).

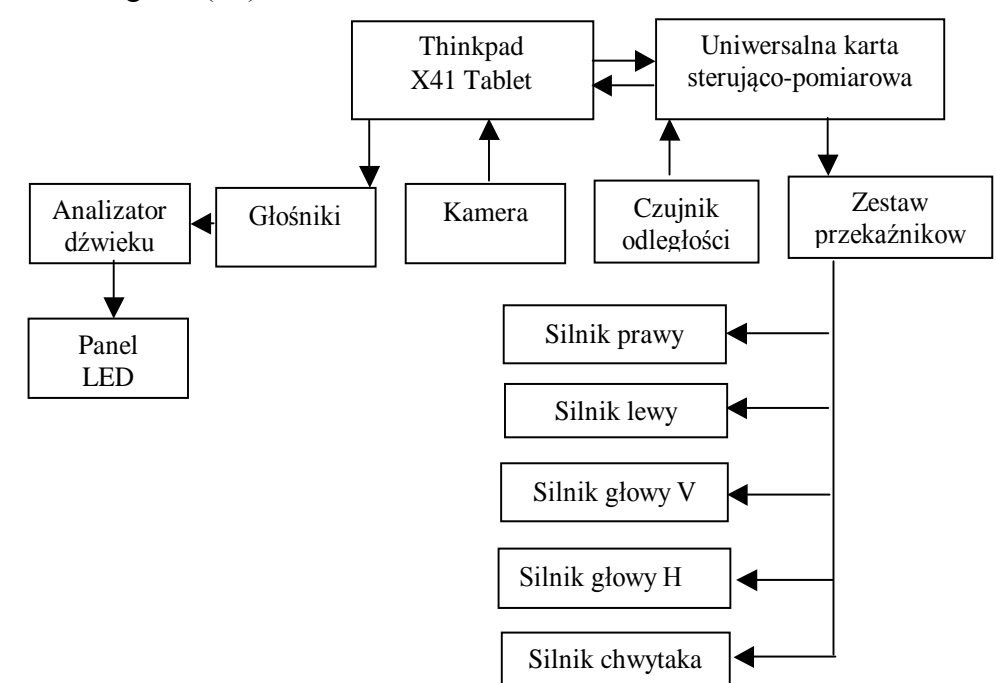

Rys. 1. Uproszczony schemat sterowania robota

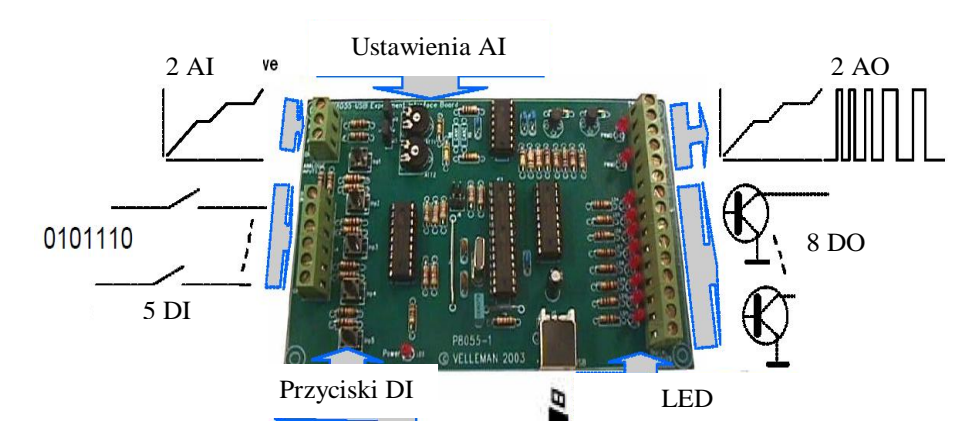

Fot. 4. Uniwersalna karta sterująco-pomiarowa Velleman K8055

# Logistyka - nauka

8 kanałowa karta służy do sterowania lewego i prawego koła oraz ruchów głowy robota. Chwytak robota jest sterowany poprzez kanał wyjścia analogowego. Czujnik odległości podłączony jest do kanału wejścia analogowego. Matryca LED jest sterowana specjalnym trzykanałowym analizatorem dźwięku (fot. 6), który analizuje sygnał głośnika do animacji diod. Robota wyposażono w system zasilania 6V.

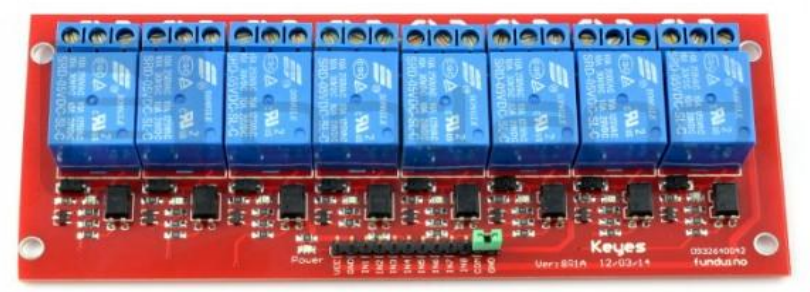

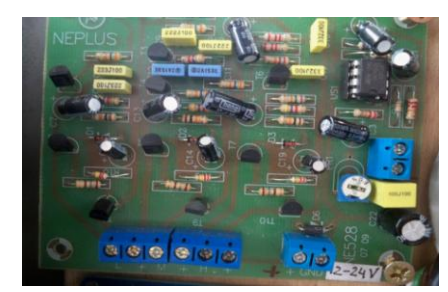

Fot. 5. Panel przekaźników Fot. 6. Analizator dźwięku

Wyposażenie robota w dwa niezależne silniki napędowe stwarza duże możliwości realizacji ruchów. Przedstawiono to w przykładach, dla wybranych kierunków ruchu, na rysunku 2.

- Robot może wykonywać 8 ruchów elementarnych obejmujących:
- obrót wokół jednego bądź drugiego koła w lewo lub prawo,
- ruch postępowy do przodu i do tyłu,
- obrót wokół osi w lewo i w prawo.

Dodatkowo istnieje możliwość kroczenia zarówno do przodu, jak i do tyłu przez sekwencyjne włączanie lewego i prawego napędu. Zastosowane w układzie matrycy diody (fot. 2) umożliwiają wyrażanie przez robota zrozumiałych dla człowieka emocji takich jak: zadowolenie, niezadowolenie, obojętność.

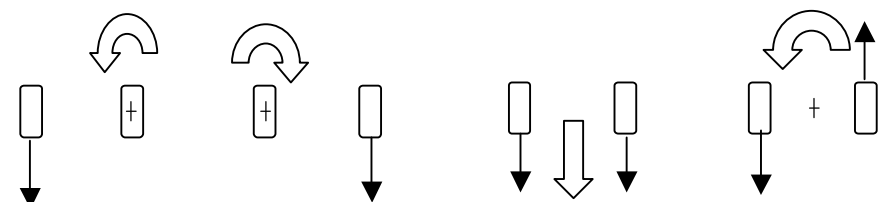

Rys. 2. Przykładowe ruchy elementarne robota przy włączeniu jednego lub dwóch silników

## **3 PROGRAM STEROWANIA**

Do sterowania robota opracowano, w języku VB6, specjalne oprogramowanie *Pipe Control,* które jest modyfikacją wcześniejszego rozwiązania przedstawionego w pracy [7]. Zastosowano duży format obrazu kamery robota dogodny do zastosowania szczególnie z użyciem zdalnego pulpitu (rys. 3). Opracowane oprogramowanie umożliwia sterowania robota zarówno manualnie jak i w trybie automatycznym.

Przyciski programu mogą być sterowane z użyciem rysika tablet, myszy przewodowej oraz bezprzewodowej (fot. 1). Możliwe jest również sterowanie z użyciem zdalnego pulpitu [3]. W opcji tej szczególnie dogodny jest obraz z kamery robota. W przypadku ograniczonej prędkości transmisji można zmniejszyć rozdzielczość kamery dla uzyskania płynnego przekazu. Dla celów sterowania zdalnego można uruchomić dodatkowo panel widoku obrazu z drugiej kamery przedstawiającej widok robota. Przedstawione możliwości zapewniają robotowi:

- mobilność,
- autonomiczność,
- zdolność do interakcji z człowiekiem,
- interakcję z otoczeniem,
- zdolność do sterowania przez internet.

# Logistyka - nauka

W opcji sterowania automatycznego sekwencje poleceń w postaci rozkazów i czasów ich wykonania zapisywane są w panelu programowania, widocznym z prawej strony formy głównej programu sterowania (rys. 3).

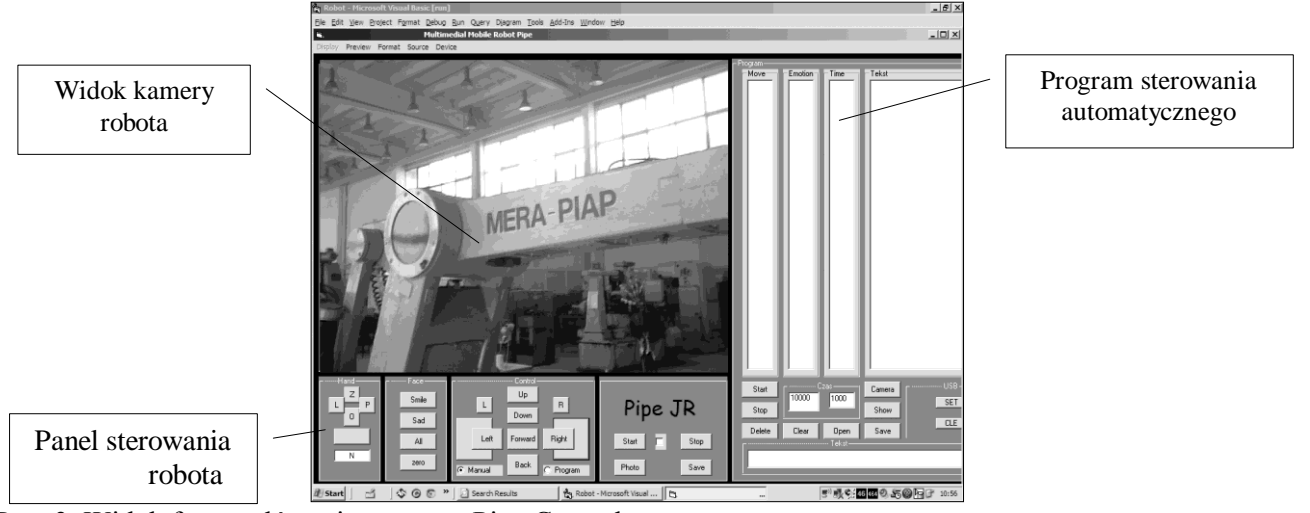

Rys. 3. Widok formy głównej programu Pipe Control

# **4 ODTWARZANIE PREZENTACJI MULTIMEDIALNYCH**

Opracowany robot pomimo prostej konstrukcji i nieskomplikowanego systemu sterowana posiada szerokie możliwości zastosowań. Pierwotna wersja robota *Pipe* została użyta na V konferencji CAX "Komputerowe Wspomaganie Nauki i Techniki" do prezentacji referatu o samym sobie [7]. Zastosowano wtedy specjalną aplikację zawierającą bazę obrazów i adekwatnych do nich komentarzy, do przedstawienia udźwiękowionej, z użyciem syntezera mowy, prezentacji. Stwarzało to jednak problemy związane z archiwizacją prezentacji w postaci oddzielnych plików graficznych i tekstowych.

Dla potrzeb robota *Pipe jr* stworzono więc, również z użyciem VB6, specjalny program *PipeShow* sterowania robota do automatycznego odtwarzania prezentacji multimedialnych, opracowanych w popularnym programie Power Point. Główną formę tego programu przedstawiono na rysunku 4.

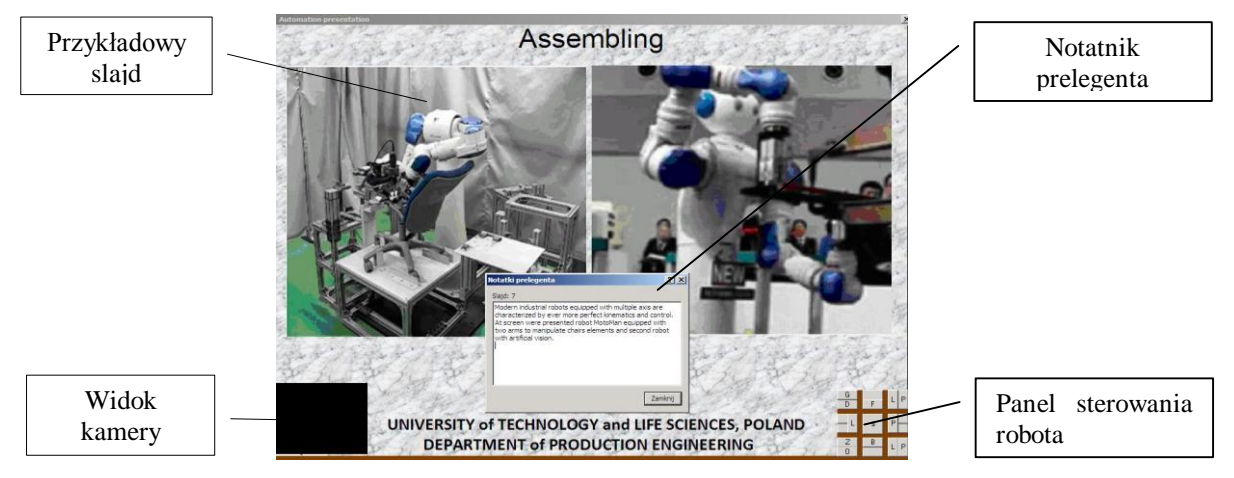

Rys. 4. Widok ekranu programu PipeShow w trakcie odtwarzania prezentacji

Przedstawiona na rysunku 4 forma programu zawiera okno prezentacji aktualnego slajdu programu. Ponadto zamieszczono na niej panel przycisków manualnego sterowania robota, a także widok obrazu z kamery robota. Panel sterowania manualnego umożliwia korektę ustawienia robota

# Logistyka 6/2014

### Logistyka - nauka

w trakcie prezentacji. W lewym dolnym rogu ekranu, dostępny jest widok z kamery robota (nie włączono). W dolnym menu programu są przyciski wprowadzania nowej prezentacji, która ma być odtwarzana przez robota. Program umożliwia wokalizację opisu slajdu z zastosowaniem syntezera mowy firmy Ivona [18] (rys. 5). Tekst opisu jest zawarty w notatniku prelegenta skojarzonym z każdym slajdem prezentacji. Tekst notatnika prelegenta może być pokazany z użyciem sekwencji klawiszy dla programu Power Point lub w specjalnym oknie programu *PipeShow*. Jest to dogodne dla osób preferujących tekst. Syntezator Ivona zapewnia doskonałą jakość [8]. Jest on najwyżej ocenianym na świecie programem tej klasy [8]. Umożliwia on wybór języka oraz określenie płci głosu (damski, męski), a także dostosowanie prędkości mowy. Na bazie Ivony stworzono dużą liczbę głosów na przykład: angielskie (zarówno brytyjskie jak i amerykańskie), hiszpański, francuski, niemiecki, polski, rumuński i wiele innych [18]. W czasie odtwarzania prezentacji uruchamiana jest automatyczna animacja ruchu głowy robota dostosowana do czasu wygłaszanej sekwencji tekstu. Robot w trakcie prezentacji "rozgląda się" po sali. Panel mimiczny robota, animowany dźwiękiem wygłaszanej prezentacji, dodatkowo zwiększa ekspresję pokazu. Zastosowanie wokalizacji on-line opisu prezentowanego slajdu, umożliwia poprawianie opisu zarówno poprzez autora jak i uczestników pokazu. Jest to szczególnie dogodne w dydaktycznym zastosowaniu programu, umożliwiając permanentne doskonalenie prezentacji.

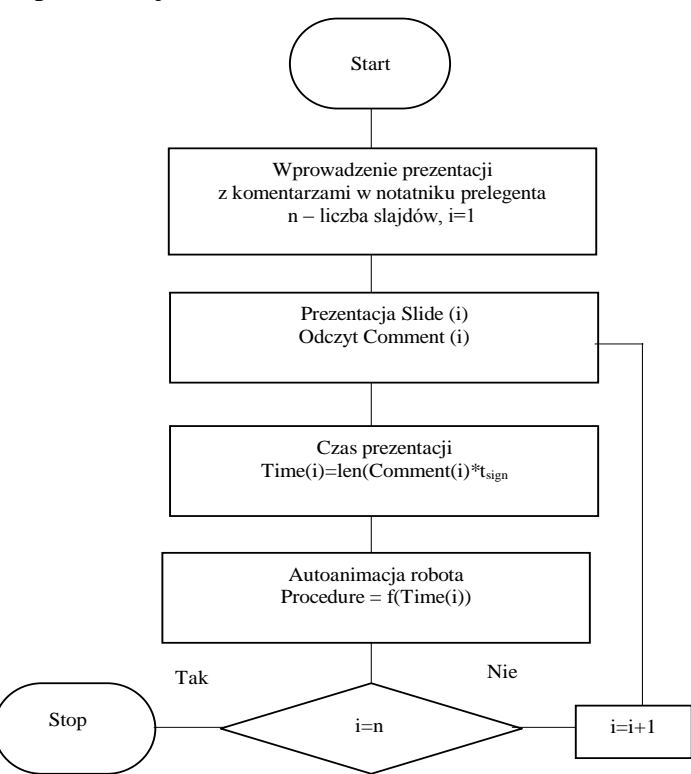

Rys. 5. Uproszczona procedura prezentacji slajdów, odczytu komentarza i generowania autoanimacji

Na Uniwersytecie Technologiczno Przyrodniczym w Bydgoszczy prowadzone są próby zastosowania praktycznego przedstawionego programu *PipeShow* do wsparcia zajęć laboratoryjnych. Opracowane prezentacje przedstawiają pokaz wiedzy skojarzonej z tematem poszczególnych zajęć oraz zakresu praktycznych prac w laboratorium. Prezentacja może być odtwarzana zarówno przed grupą, gdzie dogodne jest podłączenie rzutnika, jak i w trybie indywidualnym kiedy wystarczy ekran tabletu. W celu poprawy nagłośnienia możliwe jest dołączenie zewnętrznych głośników. Szczególnie dogodne może być wykorzystanie opracowanego sposobu użycia robota mobilnego w dydaktyce dla zagranicznych studentów np. uczestników programu ERASMUS umożliwiając perfekcyjne odtworzenie prezentacji w innym języku (najczęściej angielskim). Oczywiście autorami i współautorami tych prezentacji mogą być właśnie ci studenci.

#### **PODSUMOWANIE**

Przedstawiony robot jest nieskomplikowany i bardzo tani, dogodny zarówno do prezentacji robotyki jak i zastosowań praktycznych. Można go zbudować z dostępnych komponentów. Możliwe jest dalsze doskonalenie tej konstrukcji w kierunku zwiększenia liczby sterowanych osi i napędów. Zastosowany do sterowania tablet Thinkpad X41 cechuje się wystarczającą mocą obliczeniową, a jego dotykowy ekran umożliwia sterowanie rysikiem. Dogodne byłoby zastosowanie tabletu z funkcją dotyku multitouch. Dla zapewnienia większej precyzji sterowania celowe jest zastosowanie w przyszłości silników krokowych do napędu ruchu mobilnego oraz serwomechanizmów do sterowania. Rozwiązania te autor stosował z powodzeniem w innych aplikacjach [11,12]. Rozwój oprogramowania winien postępować w kierunku zastosowania rozpoznawania mowy i twarzy. Systemy te użyto we wcześniej prezentowanych aplikacjach [1,2].

Prezentowana konstrukcja robota, wraz z oprogramowaniem, jest dogodna do zastosowania w dydaktyce szczególnie na zajęciach laboratoryjnych, aczkolwiek możliwe jest również wykorzystanie jej we wsparciu zajęć wykładowych. Możliwość poprawiania zarówno obrazów slajdu, jak i opisu sprzyja poznaniu prezentowanej wiedzy, a jednocześnie umożliwia permanentne doskonalenie bazy wiedzy zawartej w prezentacjach. Wiedza we współczesnym świecie przyrasta w sposób wykładniczy i celowe jest poszukiwanie sposobów umożliwiających przyspieszenie tempa i sprawności jej poznawania. Jak wskazano, prezentowany robot wraz z oprogramowaniem może być szczególnie dogodny we wsparciu kształcenia zagranicznych studentów np. w programie ERASMUS.

Prezentowany przykład zastosowania robota *Pipe jr* wskazuje na szerokie możliwości jego zastosowania jako inteligentnego źródła wiedzy. Przygotowanie programu prezentacji dla robota jest nieskomplikowane. Wystarczy uzupełnić istniejące prezentacje w komentarz w notatniku prelegenta. Wymagane jest jedynie zainstalowanie na komputerze obsługującym robota syntezera mowy i włączenia odpowiedniego głosu.

Program syntezera mowy umożliwia nagrywanie głosów do plików mp3. Mogą one być skojarzone z prezentacją i odtwarzane bez użycia syntezera. Tworzy to jednak prezentację zamkniętą. Prezentowany system wokalizacji on-line prezentacji umożliwia jej permanentne doskonalenie przez edycję komentarza w notatniku prelegenta.

Celowe jest poszukiwanie możliwości działania robotów w systemie RAL w środowisku Android zawierających szereg narzędzi m.in. lingwistycznych przydatnych dla tego zadania. Wskazują na to udane przykłady sterowania robotem w tym środowisku [14,15].

#### *Streszczenie*

*W pracy zaprezentowano konstrukcję, układ sterowania i oprogramowanie mobilnego robota Pipe jr wyposażonego w tablet Thinkpad X41. W układzie sterowania wykorzystano kartę sterowania USB oraz układ przekaźników sterujących silnikami prądu stałego napędu ruchu robota oraz jego głowy i chwytaka. Robota wyposażono w panel mimiczny sterowany analizatorem dźwięku. Oprogramowanie sterujące opracowane w VB6 umożliwia sterowanie poruszaniem się robota, pochyleniem głowy oraz otwarciem dłoni robota. Dodatkowe oprogramowanie opracowane również w VB6 umożliwia odtwarzanie multimedialnych prezentacji Power Point opatrzonych komentarzem w notatniku prelegenta. Przy użyciu programu zapewnia to wokalizację prezentacji syntezerem mowy firmy Ivona. W czasie odtwarzania generowany jest ruch robota zwiększający ekspresje prezentacji. Dzięki zastosowaniu odczytu on-line tekst komentarza może być na bieżąco udoskonalany zapewniając wzrost jej walorów dydaktycznych.*

# Application of mobile robot in didactics

#### *Abstract*

*This paper presents the design, control system and software mobile robot the Pipe jr equipped with a Thinkpad X41 tablet. The control system uses a USB controller card and system control relays DC motors drive the robots motion and his head and gripper. Robot is equipped with a panel mimic controlled using the sound analyzer. The control software developed in VB6 allows you to control robot mobility, tilt of the head and the opening of the robot hand. Additional software developed in VB6 also allows you to play multimedia Power* 

*Point presentation with a commentary in a notebook speaker. This special software provides a vocalization of presentation using synthesizer of Ivona company. During playback is generated robots head motion increases the expression of presentation. Thanks to read on-line comment text can be improved by providing ongoing growth of its educational values.*

# **BIBLIOGRAFIA**

- 1. Chociszewski T., Mikolajczyk T., Roguszczak L., Interactive Software of Multimedial Computer Interface. Komputerowe Wspomaganie Badań, Projektowania i Wytwarzania, I Warsztaty naukowe, CAX'2004, Duszniki Zdrój, ATR Bydgoszcz, 2004, 19-22.
- 2. Chociszewski T., Mikolajczyk T., Roguszczak L., Voice using to IRb60 Control. Komputerowe Wspomaganie Nauki i Techniki, II Warsztaty Naukowe, CAX'2005, Duszniki Zdrój, ATR Bydgoszcz, 2005, 25-28.
- 3. Dalak M., Kamieniecki L., Mikolajczyk T., Olaru A., Szczepaniak T., Industrial Robot Control with WWW. Procedings of OPTIROB'2008, Predeal, Romania, 2008, 259-260.
- 4. Hajduk M., Sukop M., Vagas M., Cirip M., Humanoid Robot for Robosoccer, Service and Humanoids Robotics, Acta Mechanica Slovaca 2-A/2009, Kosice 2009, 59-64.
- 5. Han J. Robot-Aided Learning and r-Learning Services, Human-Robot Interaction, Daisuke Chugo (Ed.), 2010, ISBN: 978-953-307-051-3, InTech, DOI: 10.5772/8143. Available from: http://www.intechopen.com/books/human-robot-interaction/robot-aided-learning-and-r-learningservices
- 6. Kamieniecki L., Mikołajczyk T., Kamińska J., Rzytelewski M., Multimedial Robot Remote Control. Procedings of OPTIROB'2008, Predeal, Romania, 2008, 255-258.
- 7. Lewandowski J, Mikołajczyk T., Murawski M., Wicher P., Mobilny robot autonomiczny. Komputerowe Wspomaganie Nauki i Techniki, V Warsztaty Naukowe CAX'2008, Duszniki Zdrój, UTP Bydgoszcz, 2008, 181-185.
- 8. Kaszczuk M., Osowski L., The IVO Software Blizzard Challenge 2009 Entry: Improving IVONA Text-To-Speech, http://festvox.org/blizzard/blizzard2009.html
- 9. Meghdari A., Alemi M., Ghazisaedy M., Taheri A.R., Karimian A., Zandvakili M., Applying Robots as Teaching Assistant in EFL Classes at Iranian Middle-Schools. The 2013 International Conference on Education and Modern Educational Technologies, at Venice, Italy
- 10. Mikolajczyk T., Musiał J., Romanowski L., Domagalski A., Kamieniecki L., Murawski M., Multipurpose Mobile Robot. Applied Mechanics and Materials, vol. 282, 2013, 152-157.
- 11. Mikolajczyk T., Fas T., Malinowski T., Romanowski L., New solution of Walking Robot. Applied Mechanics and Materials, vol. 555, 2014, 232-238.
- 12. Mikolajczyk T., Kamieniecki L., PC Controlled Turning Tool. Applied Mechanics and Materials, vol. 325-326, 2013, 1110-1114.
- 13. Mikolajczyk T., System sterowania mechatronicznego noża tokarskiego, Logistyka 6, 2014 (przyjęte do druku)
- 14. Sukop M., Varga J. Multi-Devices Application with Robot Software Application for Android Devices Transfer Inovacii. 29, 2014, 218-220.
- 15. Sukop M., Multi-Devices Application with Industrial Robot, Applied Mechanics and Materials, vol. 613, 2014, 102-111
- 16. Sukop M., Cirip M., Hajduk M., Structural Design of Walking and Mathematical Model of Humanoid Robot MC – 01, in FIRA 2010, CCIS, Springer Verlag, 2010, 90-97
- 17. www.asimo.pl
- 18. [www.ivona.com](http://www.ivona.com/)
- 19. [www.spykeeworld.com](http://www.spykeeworld.com/)
- 20. Zielińska T., Maszyny kroczące. PWN Warszawa, 2014.